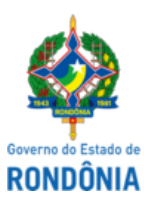

Diário Oficial do Estado de Rondônia nº 54 Disponibilização: 24/03/2022 Publicação: 24/03/2022

## GOVERNO DO ESTADO DE RONDÔNIA Instituto Estadual de Desenvolvimento da Educação Profissional de Rondônia - IDEP

# **EDITAL Nº 13/2022/IDEP-GRH**

## **EDITAL DE CONVOCAÇÃO DE CANDIDATOS PARA CONTRATAÇÃO TEMPORÁRIA**

A Presidente do Instituto Estadual de Desenvolvimento da Educação Profissional - IDEP-RO, Senhora Adir Josefa de Oliveira, no uso de suas atribuições legais, considerando os termos do Processo Administrativo SEI n°0048.139465/2020-65, considerando a necessidade inadiável de excepcional interesse público, com fulcro na Lei Complementar nº 908 de 06 de dezembro de 2016 e na Lei nº 4.624 de 30 de outubro de 2019, torna público a convocação, em referência ao Processo Seletivo Simplificado/IDEP - os candidatos abaixo relacionados regido pelo Edital nº Edital 25 (0015073031), sendo homologado os resultados finais das inscrições através dos editais Edital 27 (0017512600).

1. Os candidatos a seguir relacionados deverão no ato da contratação estar com a documentação constante do item 03, visando a assinatura de contrato temporário, conforme as Orientações iniciais constantes dos itens 02 deste Edital.

1.1 Candidatos Convocados Para Envio de Documentação Visando Assinatura de Contrato:

**Prazo de Contrato - 06 (seis) meses.**

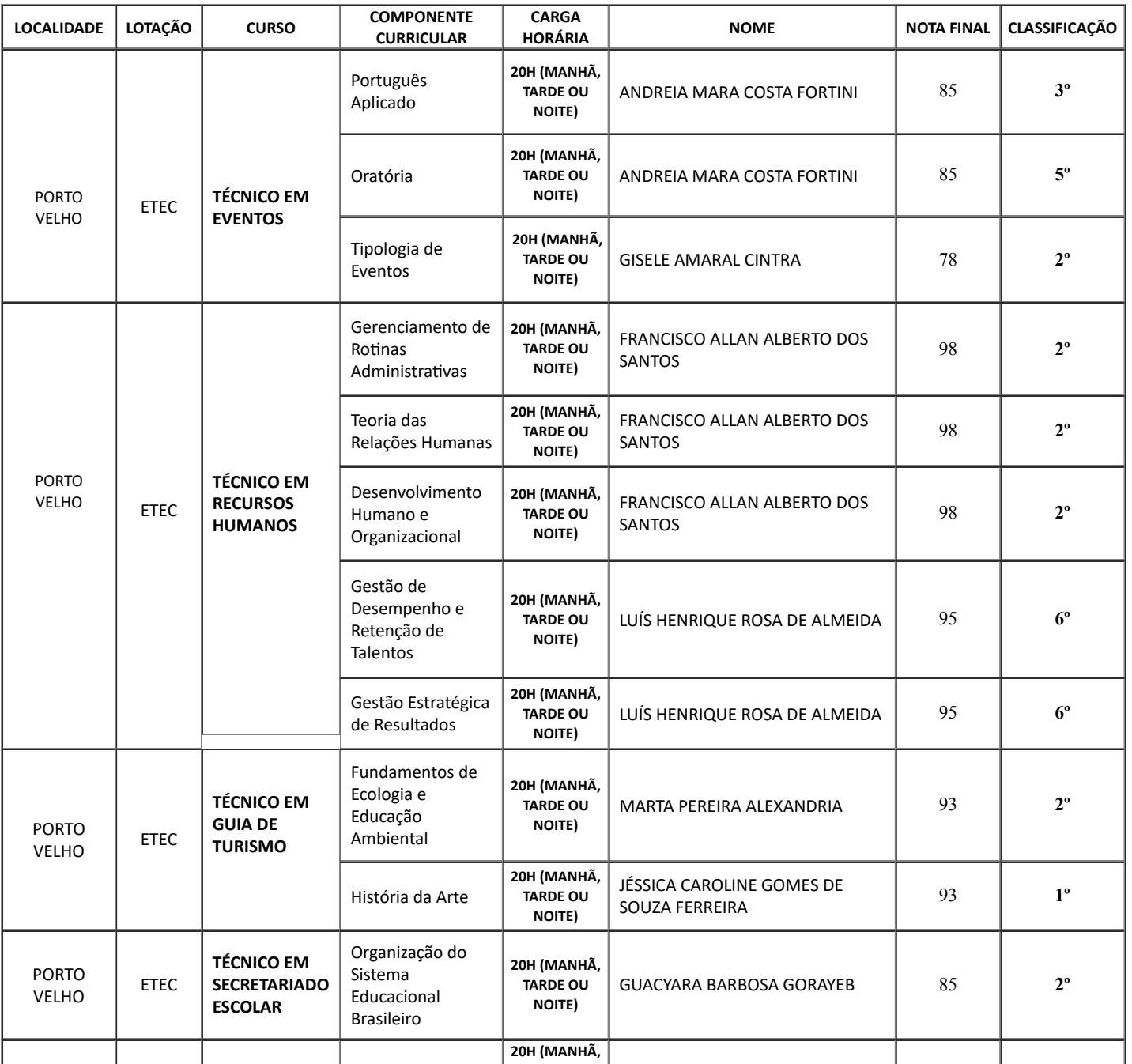

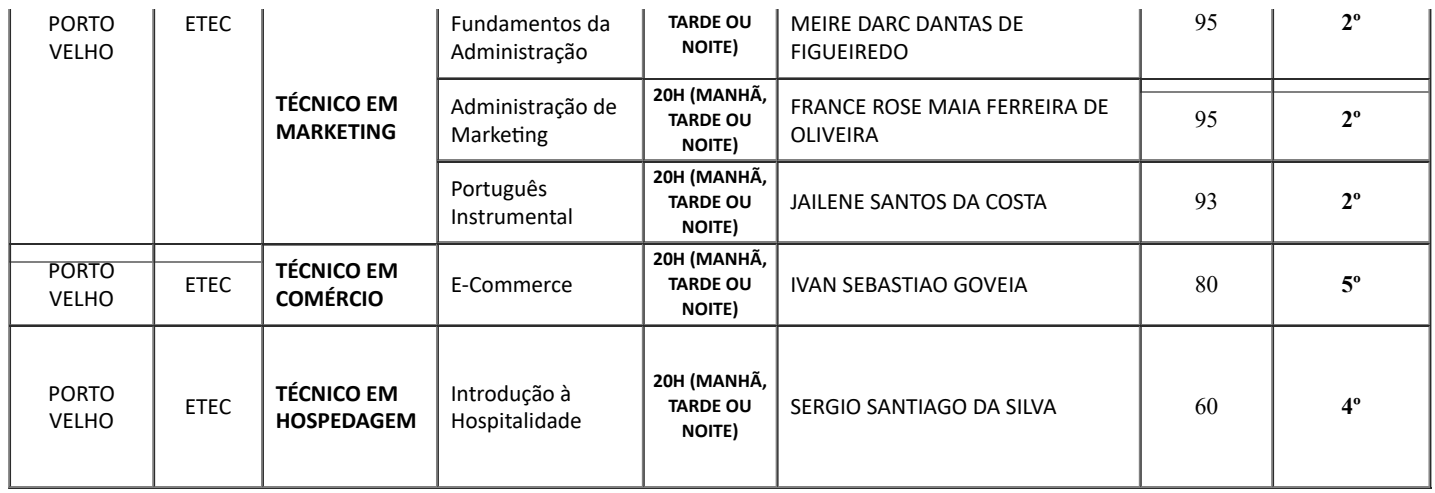

**2.** Para os aprovados e convocados **para mais de 2 (dois) componentes curriculares**, o candidato deverá preencher **Termo de Opção de Vaga** referente aos componentes curriculares para efetivação de contrato, respeitando a carga horária máxima de 60 horas semanais, conforme modelo abaixo:

**2.1** Termo de Opção de Vaga

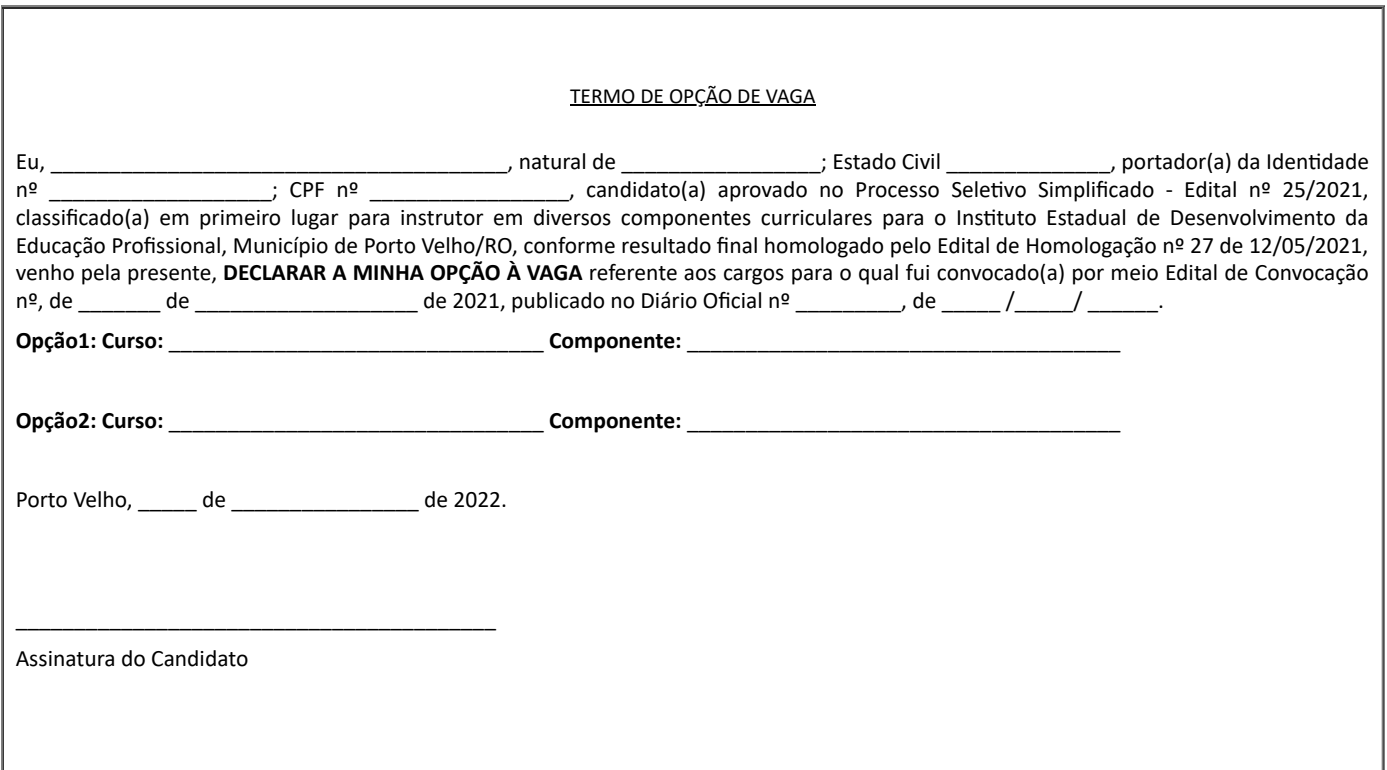

**3**. O candidato deverá ordenar os documentos originais, abaixo relacionados, e digitalizá-los para PDF, em arquivo único, e enviá-los através do email **recursoshumanos.idep@gmail.com,** no período de 05 dias uteis a contar do primeiro dia útil posterior a data da publicação do presente edital no **Diário Oficial do Estado de Rondônia**, observando o que rege no item 16 do edital de abertura do processo seletivo **25/2020/IDEP-GRCA** para fins de efetivação de sua contratação.

**3.1**. A documentação encaminhada via e-mail, será analisada visando a convalidação das informações prestadas pelo candidato.

**3.2**. O candidato deverá estar no ato da apresentação para a assinatura do contrato com os documentos **xerocopiados do original de forma colorida** e o **formulário digitado e assinado**, conforme orientações constantes dos itens 3 e 4, respectivamente.

**3.3**. O candidato convocado que não enviar os documentos para o e-mail informado no ato da convocação, será tido como desistente, podendo o IDEP, convocar o próximo candidato, obedecida à ordem de classificação para a devida substituição e contratação.

**4.** O candidato deverá se apresentar conforme dia e horário agendado através de comunicação via e-mail feita por este IDEP, com os documentos originais e xerox, ordenados conforme checklist abaixo relacionados, para fins de efetivação de sua contratação.

**4.1** CHECKLIST DA DOCUMENTAÇÃO

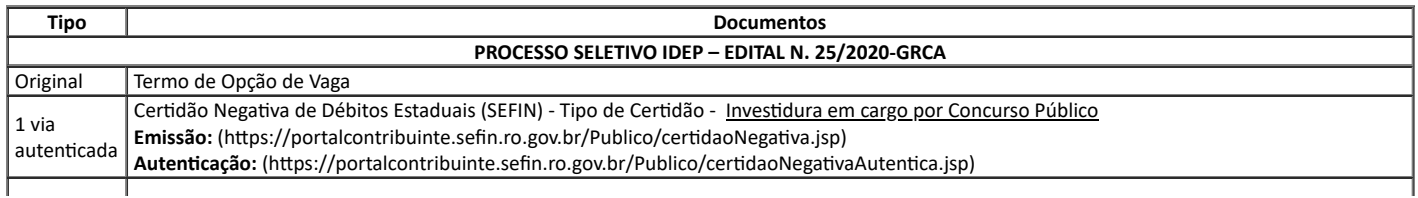

https://sei.sistemas.ro.gov.br/sei/controlador.php?acao=documento\_imprimir\_web&acao\_origem=arvore\_visualizar&id\_documento=27074305&in… 2/4

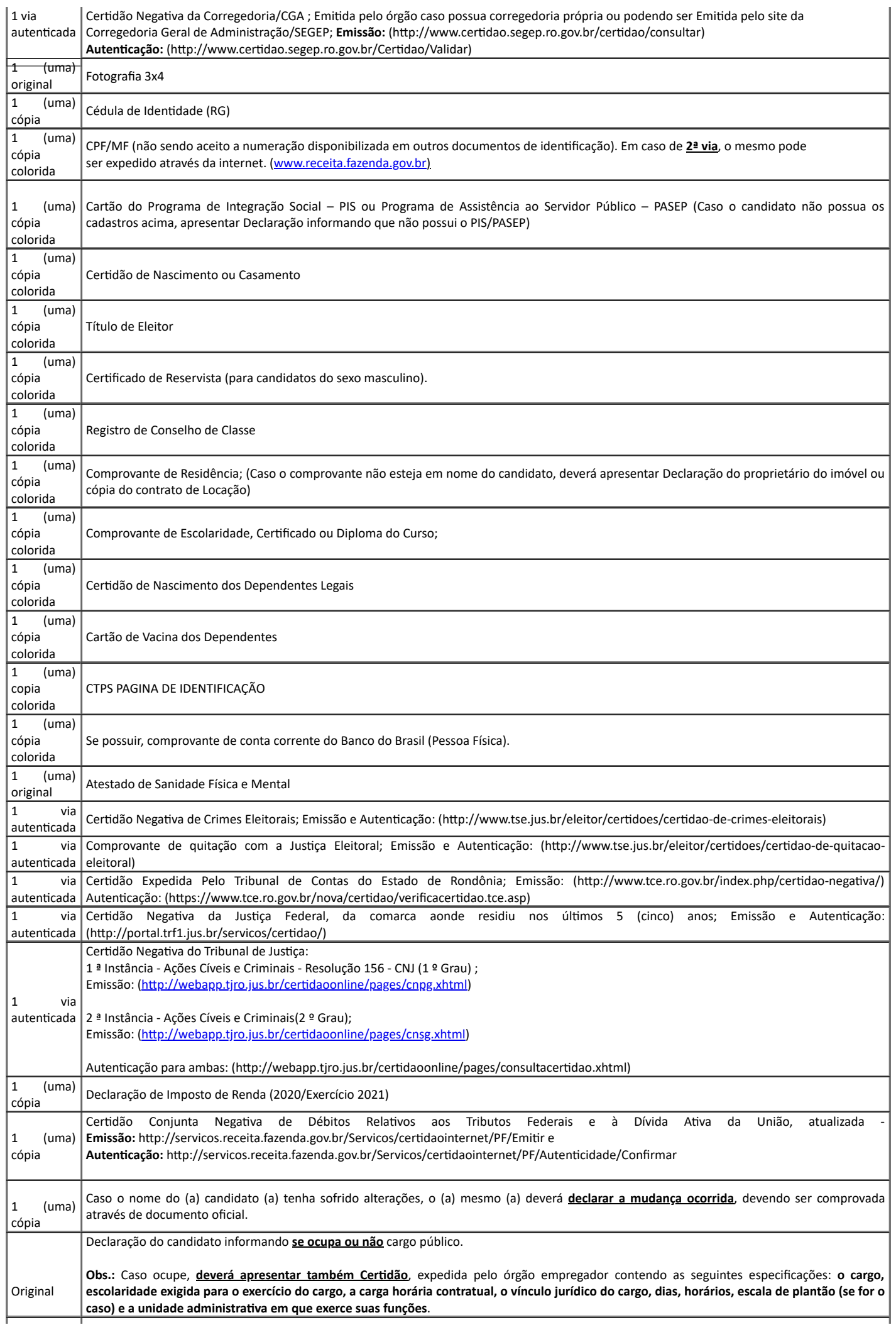

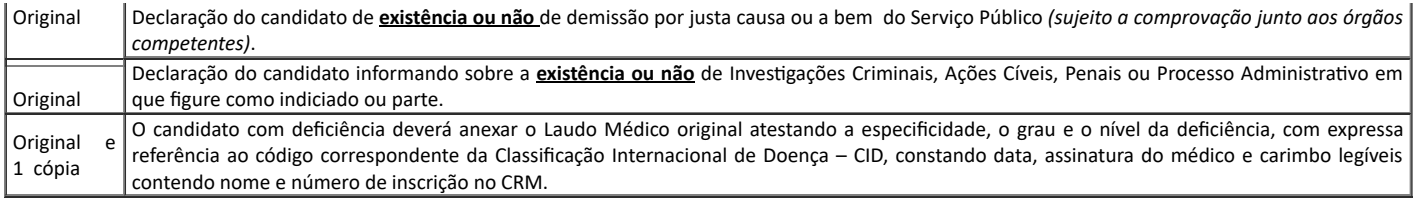

**4.2**No ato da entrega da documentação o candidato deverá estar de posse dos documentos originais.

(\*) Os candidatos inscritos na condição de Pessoa com Deficiência, convocados para assinatura de contrato, deverão se submeter à perícia médica realizada pela Junta Médica Oficial do Estado de Rondônia, que terá decisão terminativa sobre a qualificação e aptidão do candidato, observada a compatibilidade da deficiência que possui com as atribuições do emprego.

**5**. O candidato deverá preencher o seguinte Formulário, de forma digitada sem alteração no formato.

**5.1** O candidato deverá preencher o presente formulário de forma digitada e encaminha-lo juntamente com a documentação através do e-mail citado no item 2.1

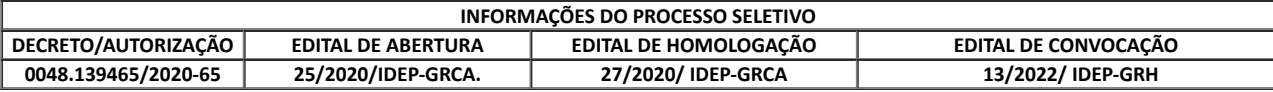

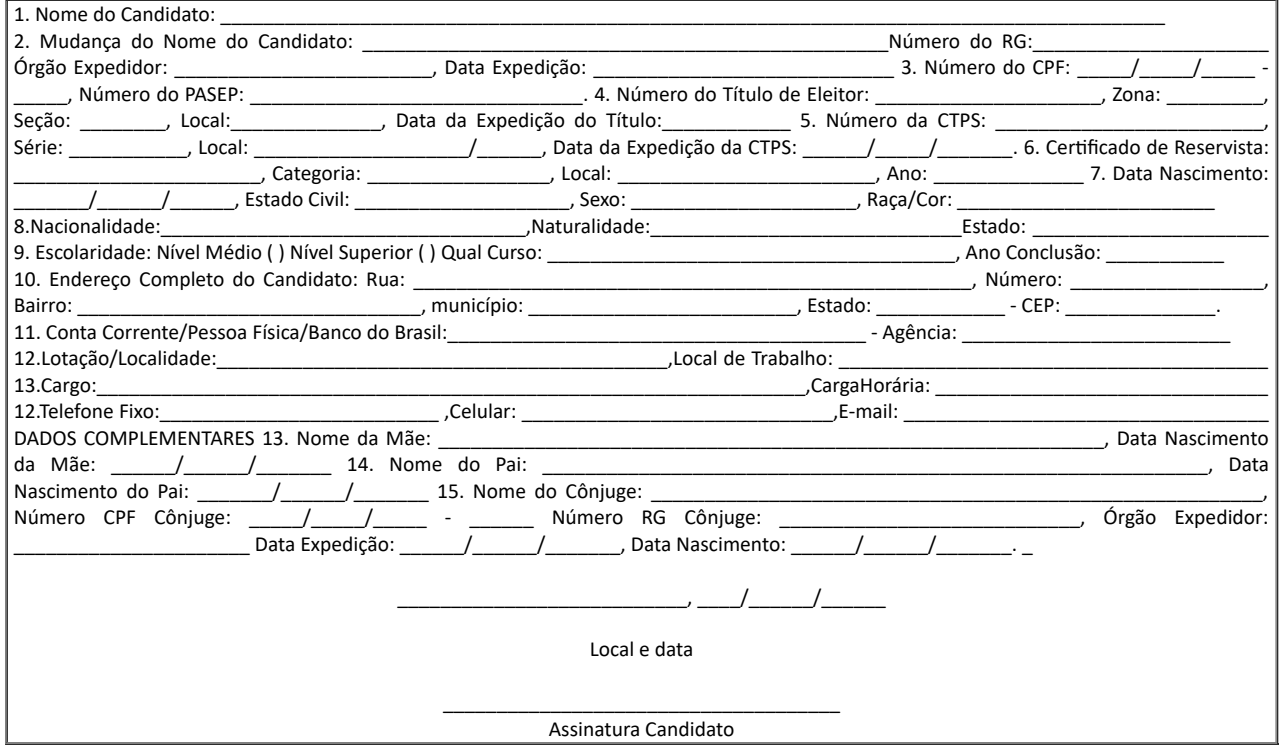

**ADIR JOSEFA DE OLIVEIRA**

Presidente - IDEP/RO

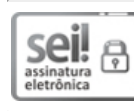

Documento assinado eletronicamente por **Adir Josefa de Oliveira**, **Presidente**, em 23/03/2022, às 14:38, conforme horário oficial de Brasília, com fundamento no artigo 18 caput e seus §§ 1º e 2º, do [Decreto](http://www.diof.ro.gov.br/data/uploads/2017/04/Doe-05_04_2017.pdf) nº 21.794, de 5 Abril de 2017.

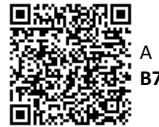

A autenticidade deste documento pode ser conferida no site [portal](http://sei.sistemas.ro.gov.br/sei/controlador_externo.php?acao=documento_conferir&id_orgao_acesso_externo=0) do SEI, informando o código verificador **0024373021** e o código CRC **B7B4C9C0**.

Referência: Caso responda este Edital, indicar expressamente o Processo nº 0048.139465/2020-65 SEI nº 0024373021